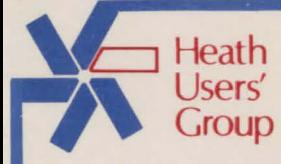

**885-1209** 

**CP/M DND Garoe** 

# **IMPORTANT NOTICE**

## **\_\_\_\_\_\_\_\_\_ H.U.G. Disk Format \_\_\_\_\_ \_**

The Heath Users' Group proudly presents another disk product.

The enclosed disk(s) has **ONLY** been INITialized (formatted) NOT SYSGENED. Do **NOT** SYSGEN the original disk(s).

Before using any programs on this disk(s), a copy should be made. See the back of this sheet for instructions on making backups. Refer to your operating system manual for details on making copies of a disk. The originals from H.U.G. should be stored in a safe place to prevent accidental damage.

*Duplication* or copying *of* this product is prohibited, except that two copies may *be* made, *for* use *by* you *for* backup and *archiv*ing purposes only.

Most disks offered by H.U.G. do **NOT** have printed documentation, but rather they have a file called README.DOC. This file is an ASCII file and may be printed to the screen or copied to a printer.

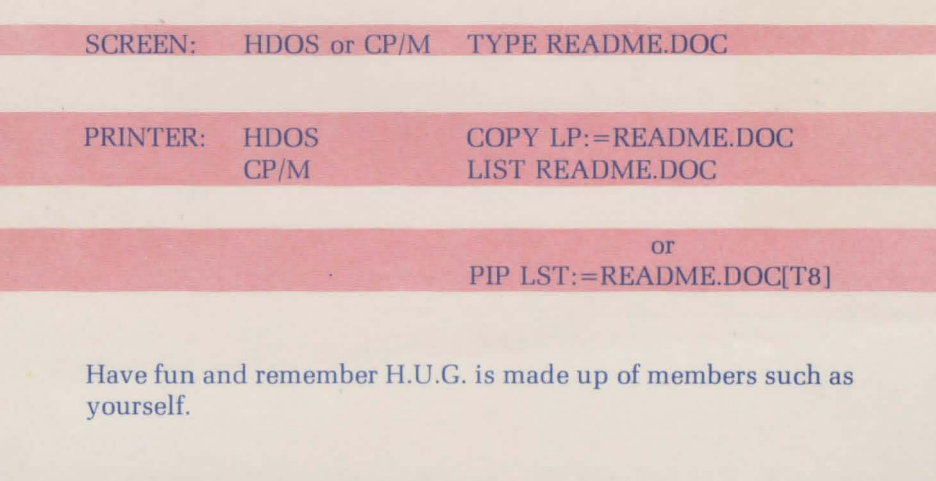

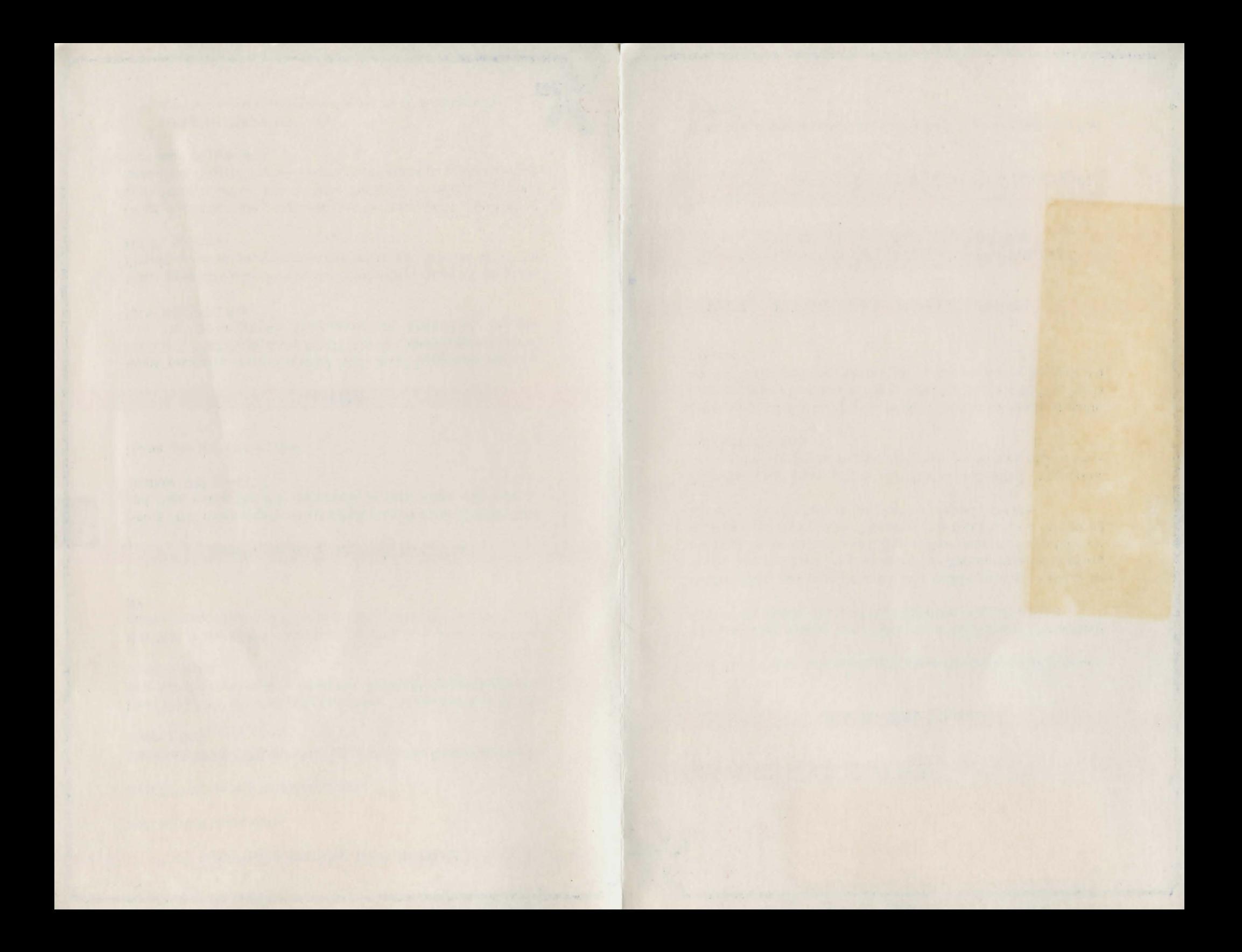

#### **Creating a Backup Disk in HOOS \_\_\_\_\_\_ \_**

INITialize a blank disk.

SYSGEN the newly initialized disk.

Use either ONECOPY or PIP to copy the needed files to the newly created disk.

Use ONECOPY if using only one drive. To see the files on the disk use the command /L when the ONECOPY prompt appears on the screen.

Use PIP or the COPY command if using two drives with the newly created disk in SY0: and the original disk from H.U.G. in SY1:.

### **Creating a Backup Disk In CP/M**

Using ONE drive requires that a disk must first be FORMATted and then using the PIP command to copy from one disk to another. PIP  $B:=C:^{*,*}$ 

Using two drives use DUP.

#### **NOTES:**

Some products require special high level languages such as MBASIC, TINY PASCAL or PILOT. Use the above procedure and add the appropriate languages as described in the README.DOC file.

Some products will require that more than one disk be used. Simply make as many disks as needed to get the most out of the H.U.G. product.

CP/M machine code programs may be provided in the source code form to allow you to take the most advantage of your hardware. Assembling of the programs will be required before they may be operated.

©HEATH USERS' GROUP 1982 CP/M is a registered trademark of Digital Research Corporation.

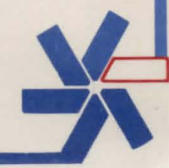